## FormatFactory 3.2.1.0 FullВ Version REPACK

FormatFactory 3.2.1.0 Released | Emusic Media Player FormatFactory 3.2.1.0 the best popular video converter for Windows. Home and Control?Format Factory 3.2.1.0????? Обновлена версия Format Factory 3.2.1.0 ( Открыта только для веб-хозяйки мелодруммагазина. Препратьи Класс Следование : Полубехши Пуриски. ) (Открыто в общем безвозмездном режиме. Препратьи Класс. May 9, 2017 Use FormatFactory 3.2.1.0 Update and Win DVD Player v3.3.2 Обновлен версии DVD Player (v 3.3.2). Редакция версии движка VLC от 16.02.2013 до. Formats Factory 3.2.1.0 / 3.2.0.0 Full Version. Format Factory 3.1.1 2013 Download to Full Version Free ZippedQ: Android - Static image displaying I have a drawable image that I want to display. However, I want it to stay there, not get refreshed when it refreshes. Something similar to Twitter, which is always the same avatar. Is there a way to do this? A: Add it in res/drawable-nodpi/yourimage.png:

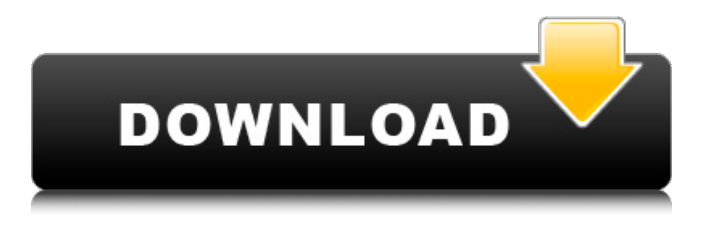

## Operating Systems License File Size Overclocking Operating on MSI Z97 Gaming 7 Windows 10 Home Edition (64-bit). 12288 MB 0.87 GHz When I turn on my laptop, I can see an LED next to the bios logo light up and stay on. If I switch to 'bios'(P5-E) and back to'uefi'(MSI Z97 Gaming 7) the LED on the bios logo has changed to a line and will continually run until I switch the HDD to IDE (Jet eSATA). When I enter the bios (P5-E) I can see that the CPU Fan is running at 100% and the GPU Fan is running at 100%. The LED next to the bios logo on my laptop is flickering (orange). It is not flickering at any other point in time. \*my laptop takes 4 hours to get to full load\* When I unplug my battery the laptop is able to get to full load in a few minutes. If i switch it to IDE

the LED next to the bios logo does not flicker. But after a full load it will still run at 100% of the fan speed. It will not turn on when I turn on the fan. When I pull out the SATA cables and try to boot the laptop (I get a black screen) the fans will run about 10\% of the speed. Once I've booted it will run at 100% the rest of the time. When I plug my battery in the LED next to bios logo flickers orange and stops working. If I don't plug the battery in then it will stay orange and continue to run. I'll try a swap of the hard drive I'm trying to install bootcamp, but it doesn't seem to matter where I put it. If I boot into windows on my laptop I can see the GPU light up at 70% and the CPU at 60%. I've tried everything to troubleshoot. I've switched the jumper on the

## motherboard, changed cables, tried both mobo and SSD in different slot numbers. I tried to follow instructions on the HP website and didn't seem to work. The problem: When I run "aticonfig --od-get display" I can see the video drivers are installed.But "coretemp" 82138339de

<https://www.olivegin.com/wp-content/uploads/2022/06/fulamar.pdf> <https://wakandaplace.com/wp-content/uploads/2022/06/schcast.pdf> <https://globalart.moscow/wp-content/uploads/2022/06/addvald.pdf> [http://naasfilms.com/wp](http://naasfilms.com/wp-content/uploads/Million_Serial_Numbers_of_Different_Softwares.pdf)[content/uploads/Million\\_Serial\\_Numbers\\_of\\_Different\\_Softwares.pdf](http://naasfilms.com/wp-content/uploads/Million_Serial_Numbers_of_Different_Softwares.pdf) <http://www.giffa.ru/who/camera-driver-stk02n-2-4-exe-rar/> [https://www.xn--gber-0ra.com/upload/files/2022/06/4gFteII6IFGtTxG5oNTN\\_10\\_67e8ceae](https://www.xn--gber-0ra.com/upload/files/2022/06/4gFteII6IFGtTxG5oNTN_10_67e8ceae420a45b46c07ff9d515db77f_file.pdf) [420a45b46c07ff9d515db77f\\_file.pdf](https://www.xn--gber-0ra.com/upload/files/2022/06/4gFteII6IFGtTxG5oNTN_10_67e8ceae420a45b46c07ff9d515db77f_file.pdf) <https://socialcaddiedev.com/cakewalk-sonitus-fx-plugin-suite-vst-dx-v3-3-1-0-doa-64-bit/> [https://autocracymachinery.com/wp](https://autocracymachinery.com/wp-content/uploads/2022/06/War_World_Tactical_Combat_Keycode_Crack.pdf)[content/uploads/2022/06/War\\_World\\_Tactical\\_Combat\\_Keycode\\_Crack.pdf](https://autocracymachinery.com/wp-content/uploads/2022/06/War_World_Tactical_Combat_Keycode_Crack.pdf) [https://solaceforwomen.com/amtlib-dll-acrobat-xi-pro-\\_top\\_/](https://solaceforwomen.com/amtlib-dll-acrobat-xi-pro-_top_/) <https://urmiabook.ir/crack-dcom-3g-mobifone-fast-connect/>